# **Building Bifrost**

**Concepts** 

## **bifrost-build**

The bifrost build environment.

Operates in a chroot separate from the host system.

Install: https://github.com/jelaas/bifrost-build

• No 1 job: Create the Bifrost binary

- No 1 job: Create the Bifrost binary
- Do it reliably

- No 1 job: Create the Bifrost binary
- Do it reliably
	- Track dependencies
	- Consistent environment

- No 1 job: Create the Bifrost binary
- Do it reliably
	- Track dependencies
	- Consistent environment
- Do it repeatably

- No 1 job: Create the Bifrost binary
- Do it reliably
	- Track dependencies
	- Consistent environment
- Do it repeatably
	- Consistent environment
	- Always start with a clean environment (dependencies)
- Not a replacement for your standard package manager

# **Build environment**

Based on uclibc. Micro controller libc.

Plus a few scripts:

- pkg build
- pkg\_install
- pkg\_uninstall

# **Build environment**

Based on uclibc. Micro controller libc.

Plus a few scripts:

- pkg\_build
	- Recursively build the package.
- pkg install
	- Installs a dependency package and keeps track
- pkg uninstall
	- Removes all installed packages

# **The package description**

Must contain two executable files:

- 1. Build.sh
- 2. Fetch-source.sh

# **The package description**

- Must contain two executable files:
- 1. Build.sh Expectations:
	- a. Use pkg uninstall to create a clean environment
	- b. Use pkg install to install any dependencies.
	- c. Create a compress tarball as output with a proper name in /var/spool/pkg.
- 2. Fetch-source.sh

# **The package description**

Must contain two executable files:

- 1. Build.sh Expectations:
	- a. Use pkg uninstall to create a clean environment
	- b. Use pkg install to install any dependencies.
	- c. Create a compress tarball as output with a proper name in /var/spool/pkg.
- 2. Fetch-source.sh Expectations:
	- a. Make sure that sourcecode etc is available for Build.sh

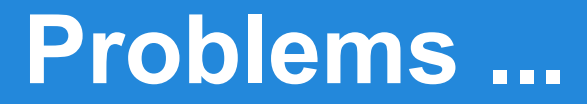

Statically linking not always easy.

uclibc is not glibc.

#### Thats all folks!

# **Build.sh Workflow**

- pkg uninstall
- pkg install
- patch
- configure
- *make*
- *make install DESTDIR=/var/tmp/install/\$PKG*
- check
- create package *cd \$DST || exit 1*

*tar czf /var/spool/pkg/\$PKG.tar.gz .*

#### **Stats**

https://github.com/jelaas/bifrost-build 32bit: 388 build descriptions in repository 64bit: 68 build descriptions in repository

Distro is made from 110 packages. Size: 112 MB compressed 299 MB uncompressed

4005 files and directories.